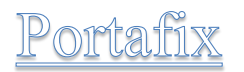

# Story

There is a group of technicians / qualified operators who work doing schedule maintenance, general fixes, calibration or refurbishments. They receive their orders / notifications in a daily basis where they work. This information is present within a SAP PM system, but they are not interacting with that system. For that reason, they have to go every time to the office in order to get the new activity plan (in paper) from their coordinator and returning for the customer paperwork when the activity is completed. The company provide them with different tools for facilitating their operations, like a truck, a phone they can use to call directly to a hot line for any inconvenience or update to/from the company, a GPS (to check where and how to travel to the customer) and tools / instructions for the required material during the activity.

# Reason:

The need for an app like Portafix is that the technicians / operators are missing a lot of time, rescheduling, calculating and travel without any help from a direct device in a real/offline scenario. This is because they are not interacting with the existing SAP PM system that they have, but only providing input and paperwork.

With Portafix, the operators can decide which Maintenance plan is more suitable for them based on their location (where they are and where they need to be), they can check which equipment is needed, the specifications and check how they should look like, in other words, saving a lot of time and costs with the use of a friendly/ precise app that will prevent many errors and help them in their operations. They will access the SAP system from a Fiori App without having any special training or calling some other employee for doing it.

Scope / Extensibility:

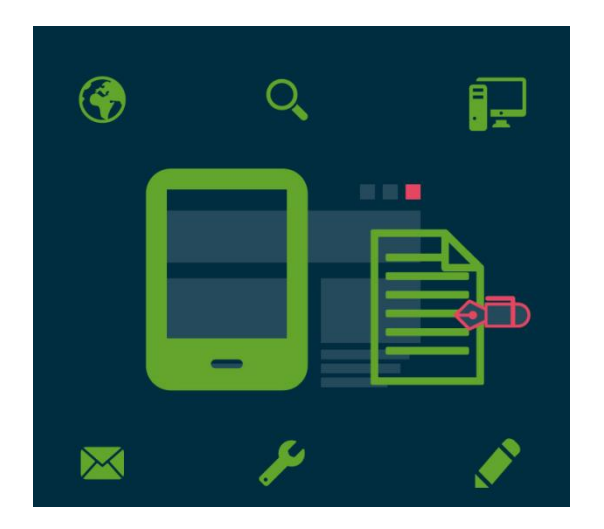

The app proposed in this documentation is a simple case, but it could cover most of the SAP PM scenarios with simple extensions. It would better work with google maps APIs , cordova methods (GPS, scan of barcodes and pushing notifications), however due to the deadlines and limitations this is presented as a prototype and in a mock-up format. It can be easily adapted for an IS-OIL industry and connected through ODATA services with Ariva in cases that the equipment need to be acquired. These factors could represent an interesting advantage in the actual market.

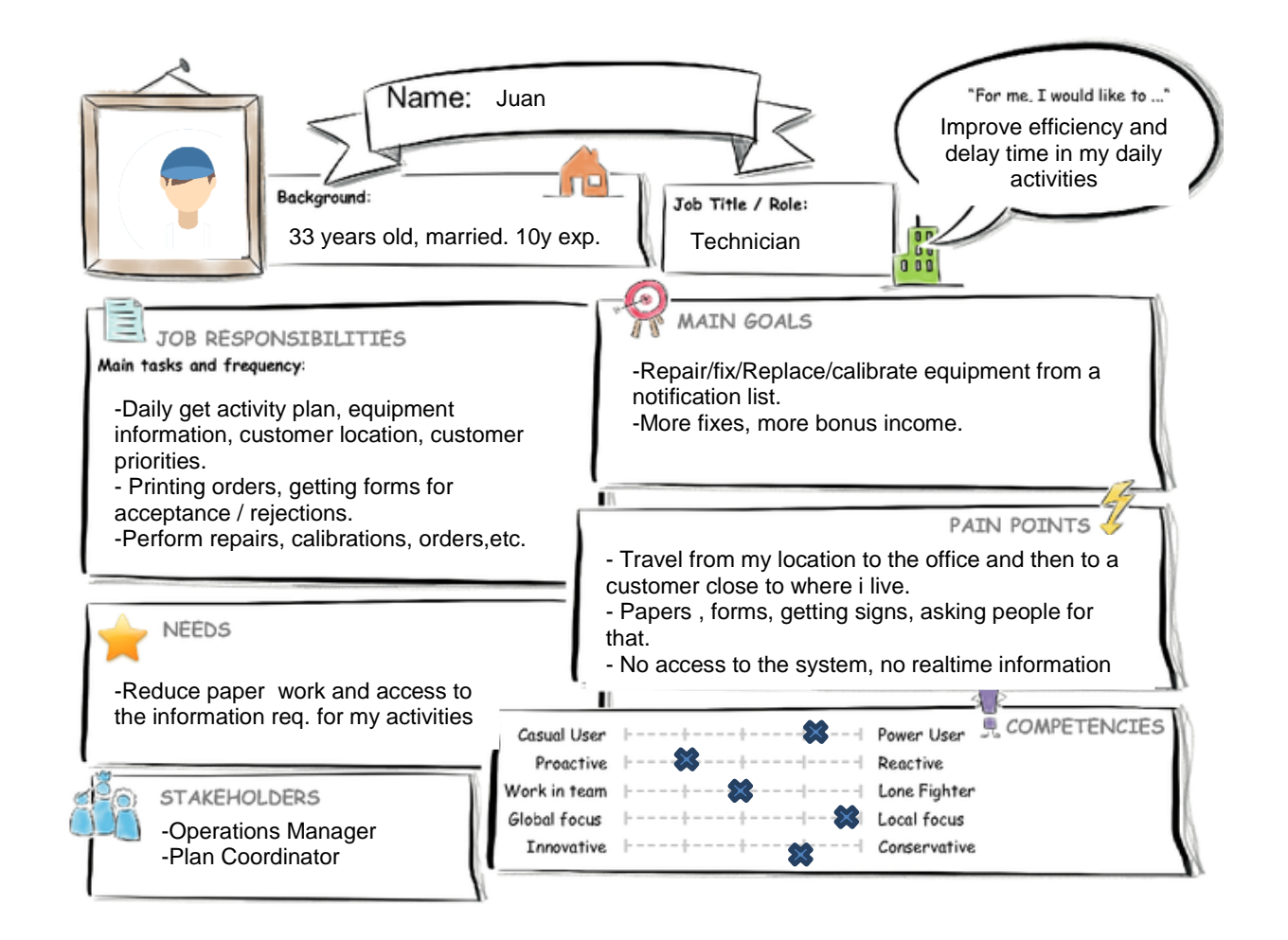

# **Current User Experience Journey Duration of the Journey: 1-8 hs**

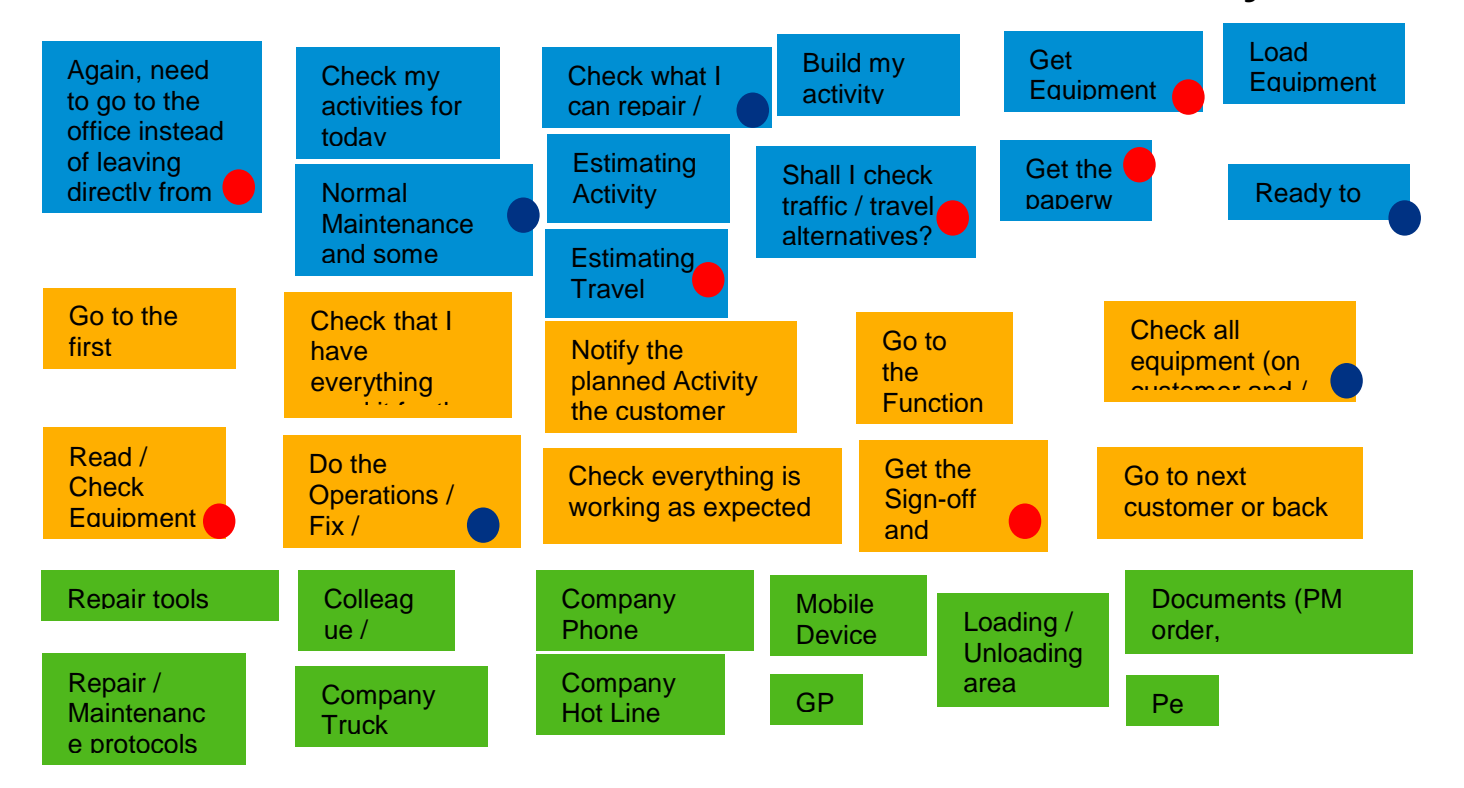

# Prototype:

#### Metadata:

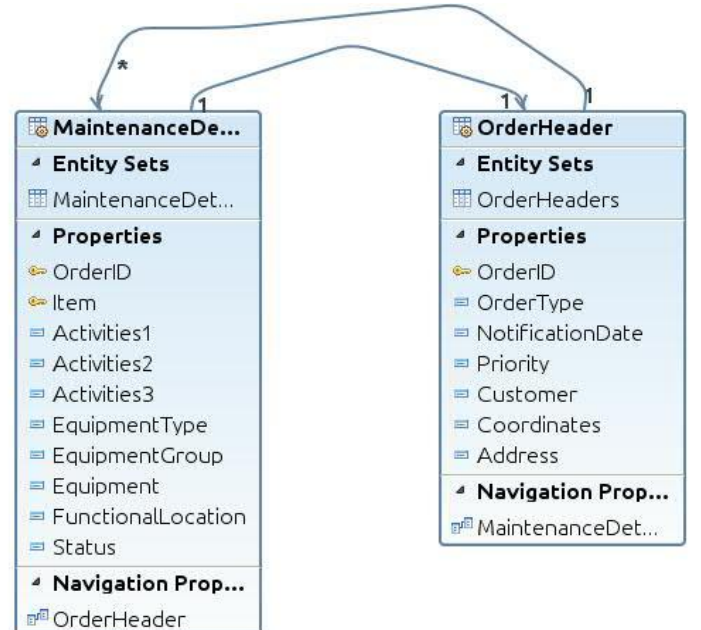

### Fiori Prototype:

1. Prototype for Main Screen

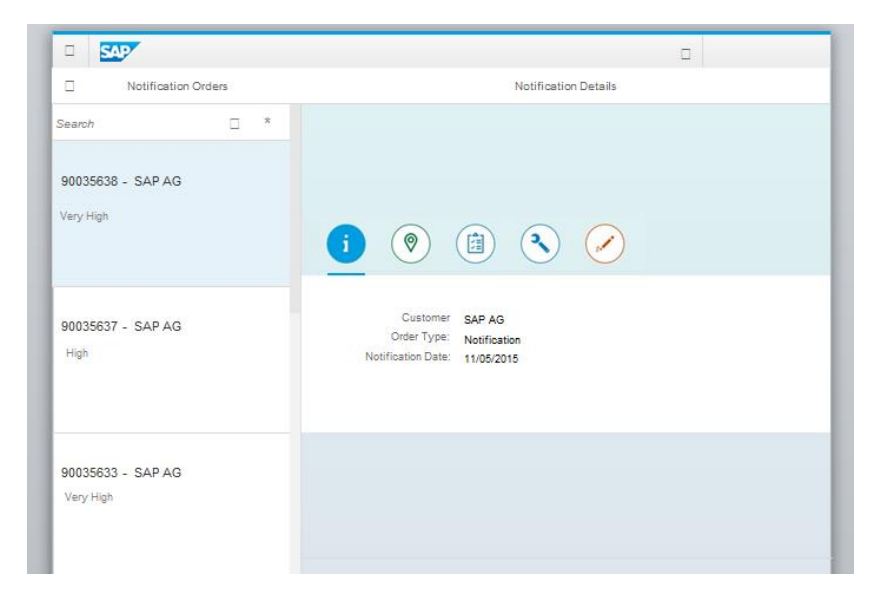

The App is a Detail Master list style (creating from the Fiori Master List template), very simple an most of the operations are sorted in each Icon Filter with different components.

# 2-Prototype for Activities to be performed

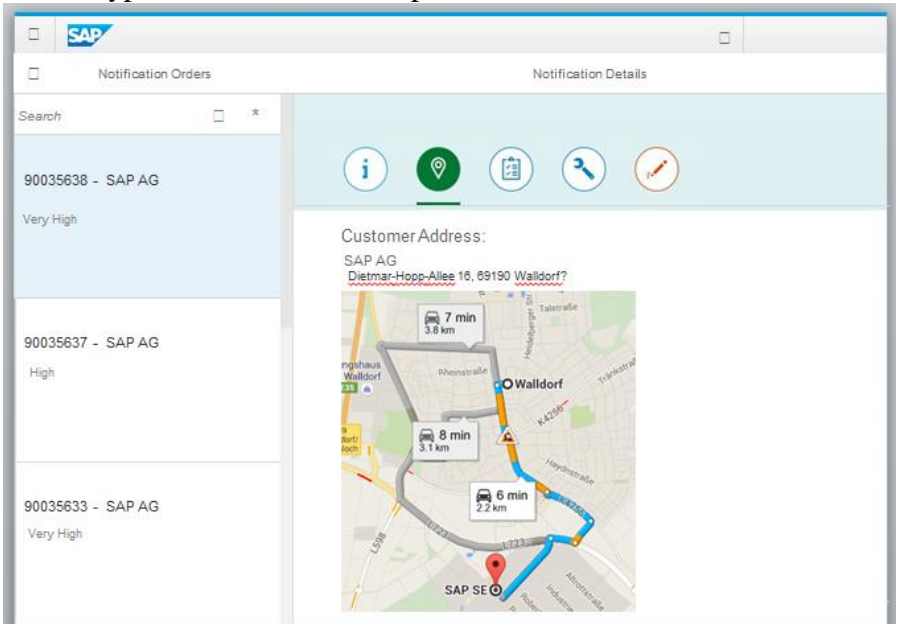

Because of the limitations for this Challenge the google maps object is going to be replaced with an URL with the corresponding customer coordinates

# 3-Prototype for Activities to be performed

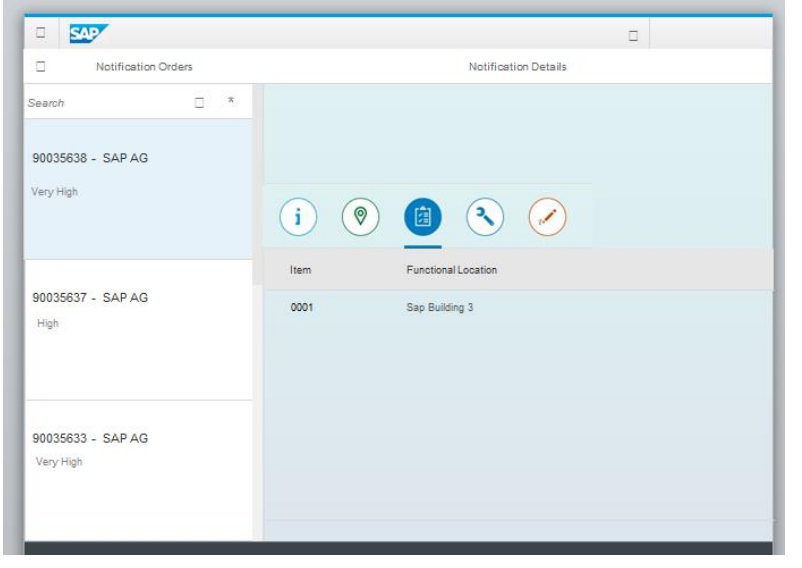

Using a table list , we show the first line of the header and then the items in the subsequent navigation. (equipments)

# 4- Prototype for Equipment details

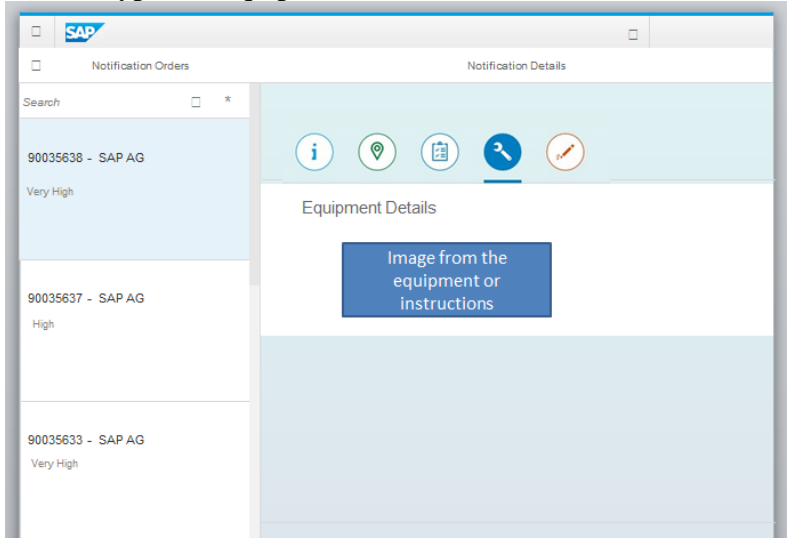

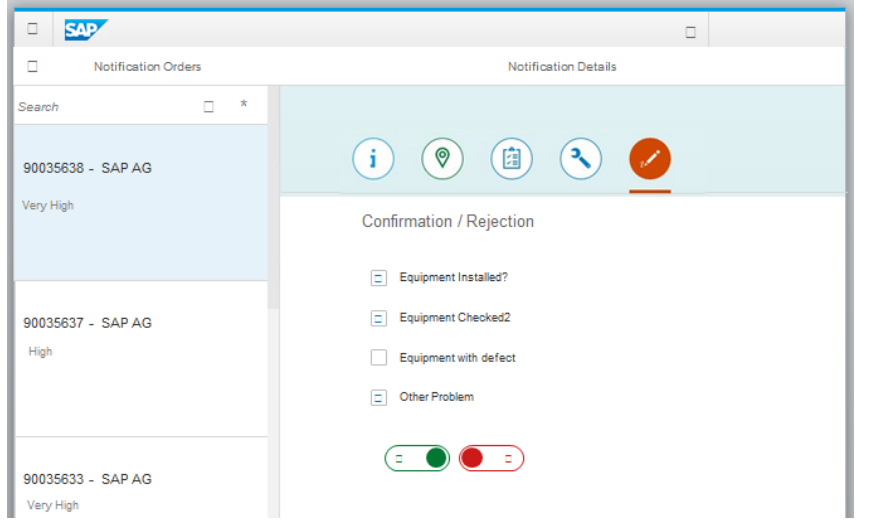

Confirmation / Rejection is contained inside a SimpleForm with the following objects: Checkboxes, Switch (reject type)

# SAP WEBIDE Build:

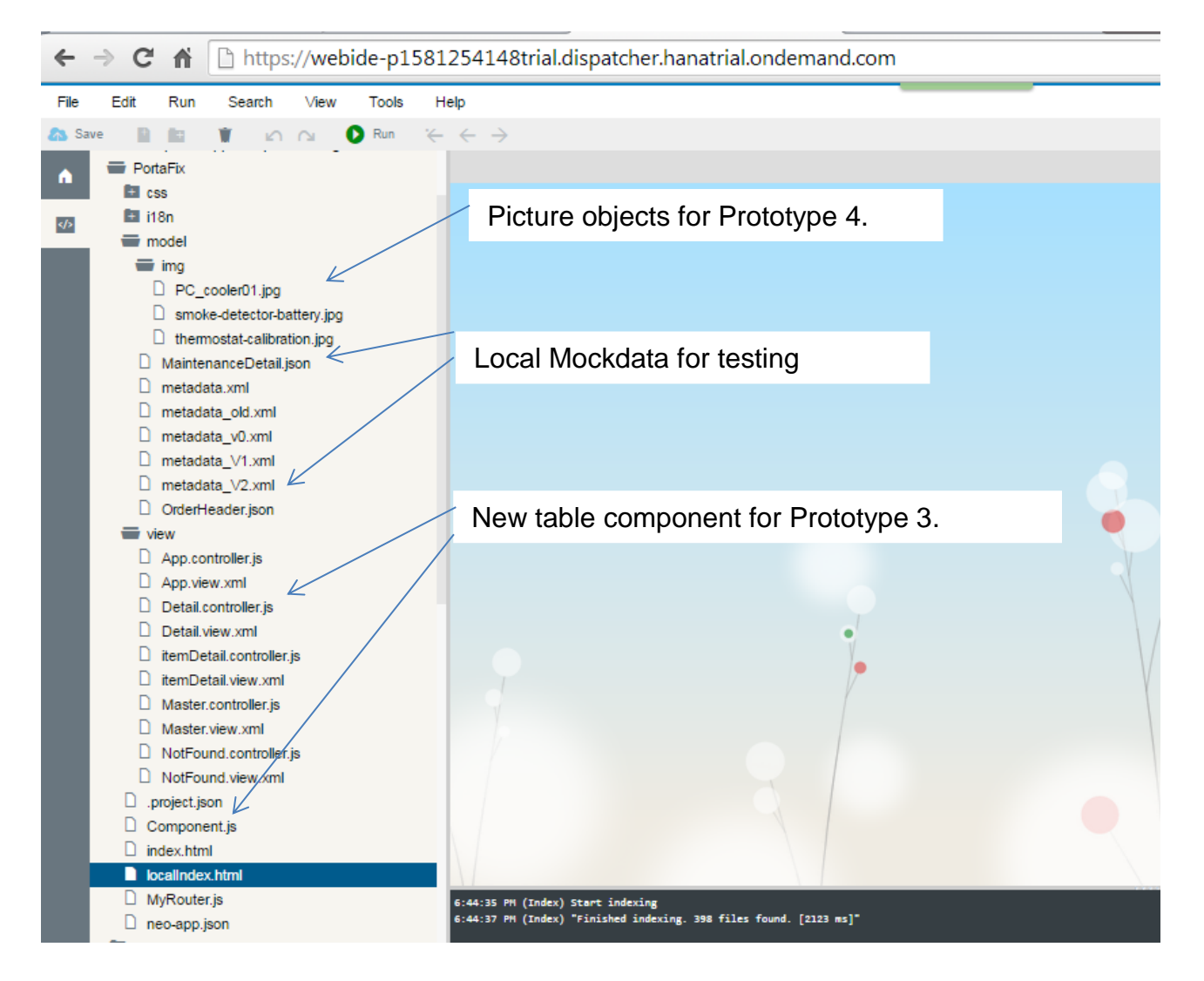

### 5- Prototype for Activity Confirmation / Rejection

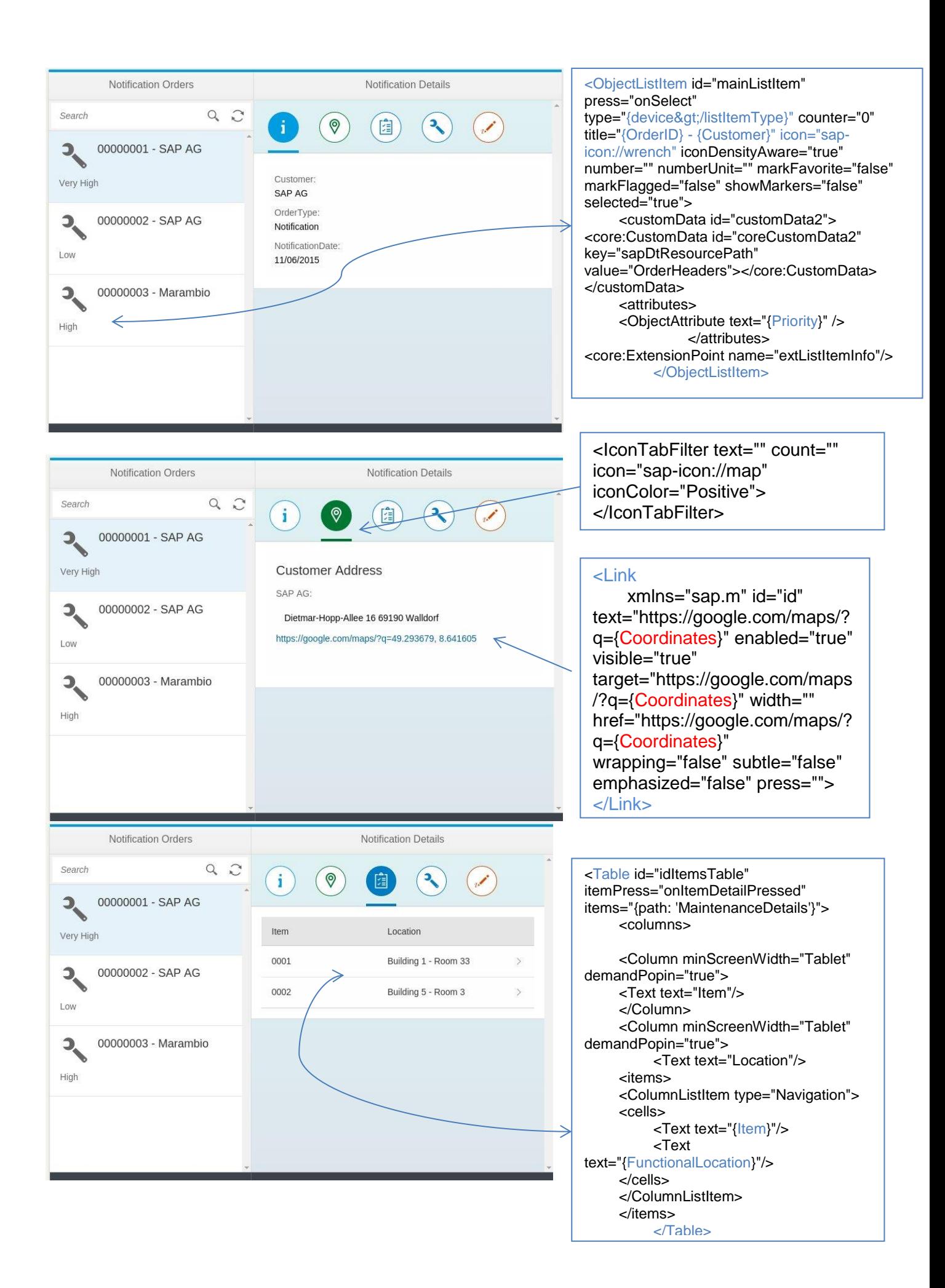

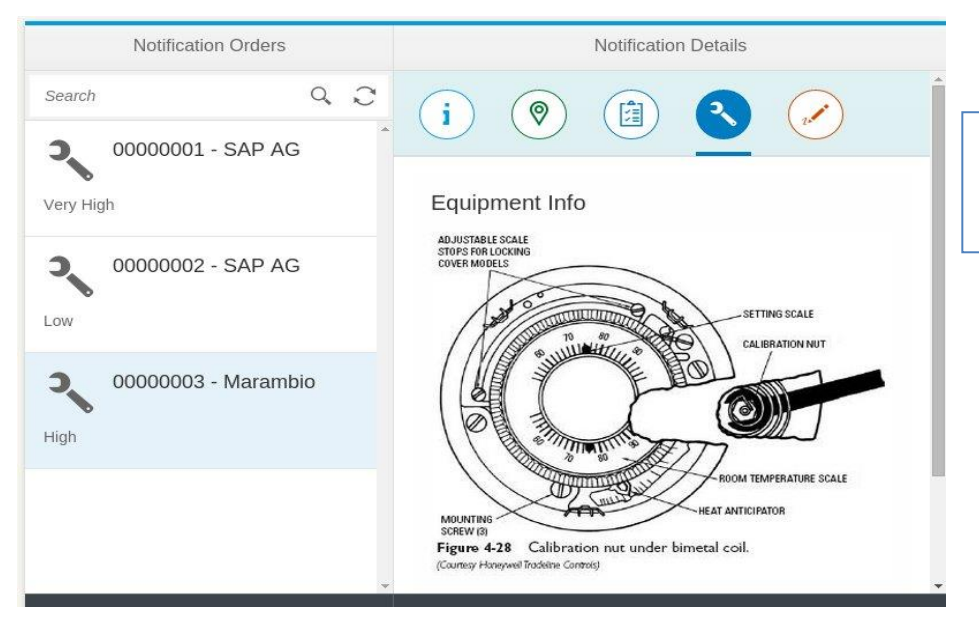

Image is coming from the "img" folder inside the Model. Is done that way for an offline scenario.

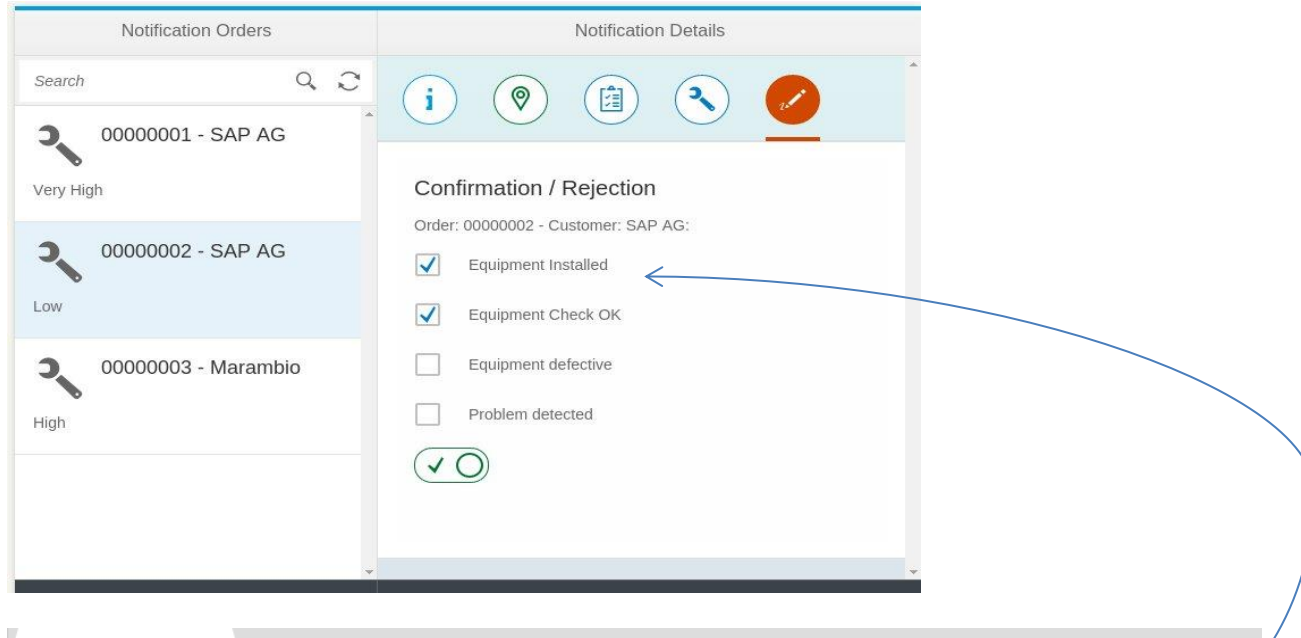

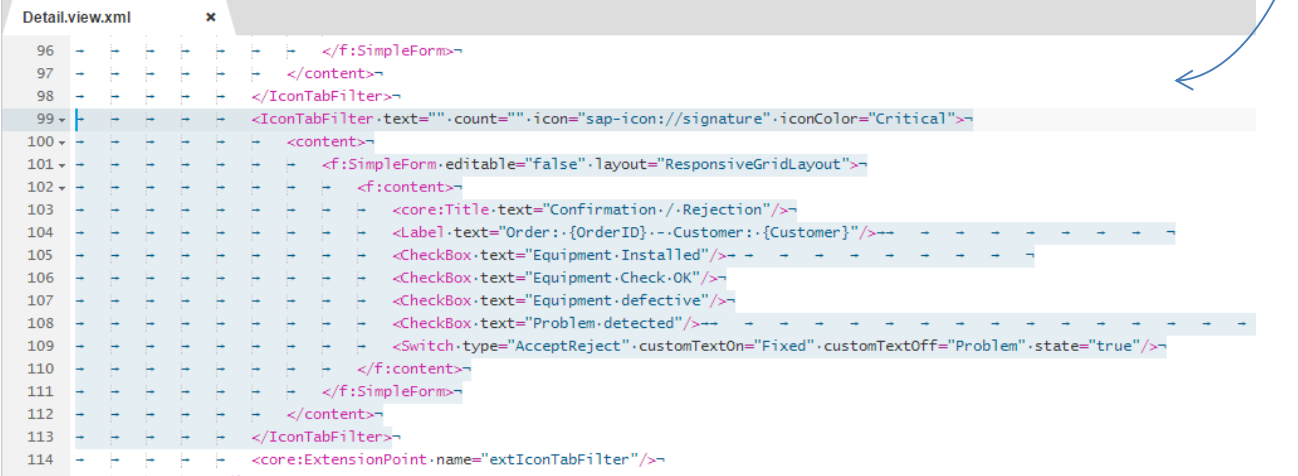